ST\_JNK\_MAPK\_PATHWAY

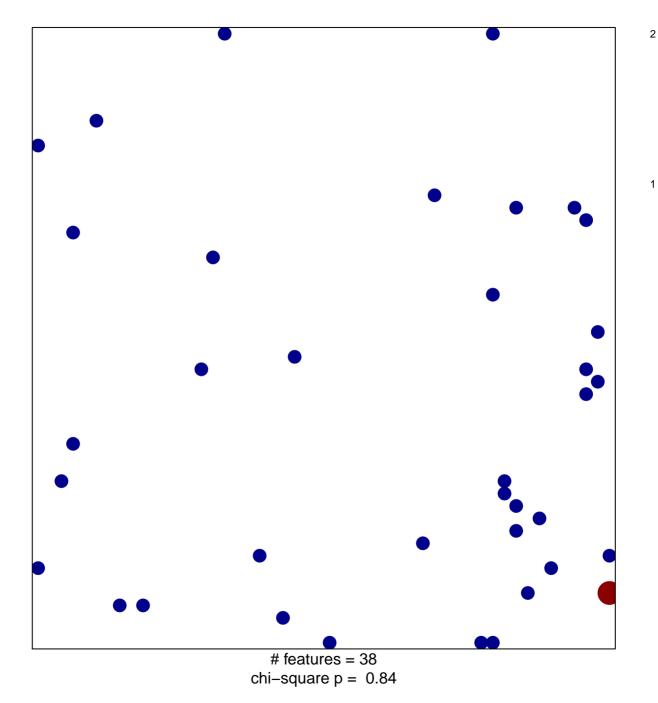

## ST\_JNK\_MAPK\_PATHWAY

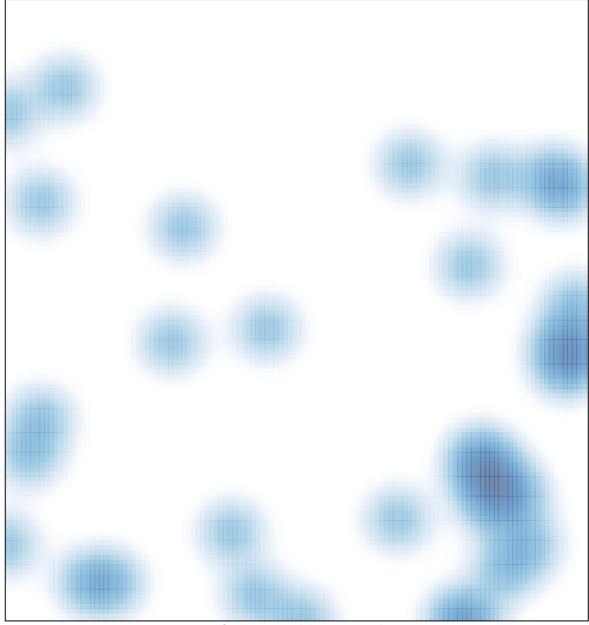

# features = 38, max = 2